## **Uplay Password Hawx 2 Skidrow 15**

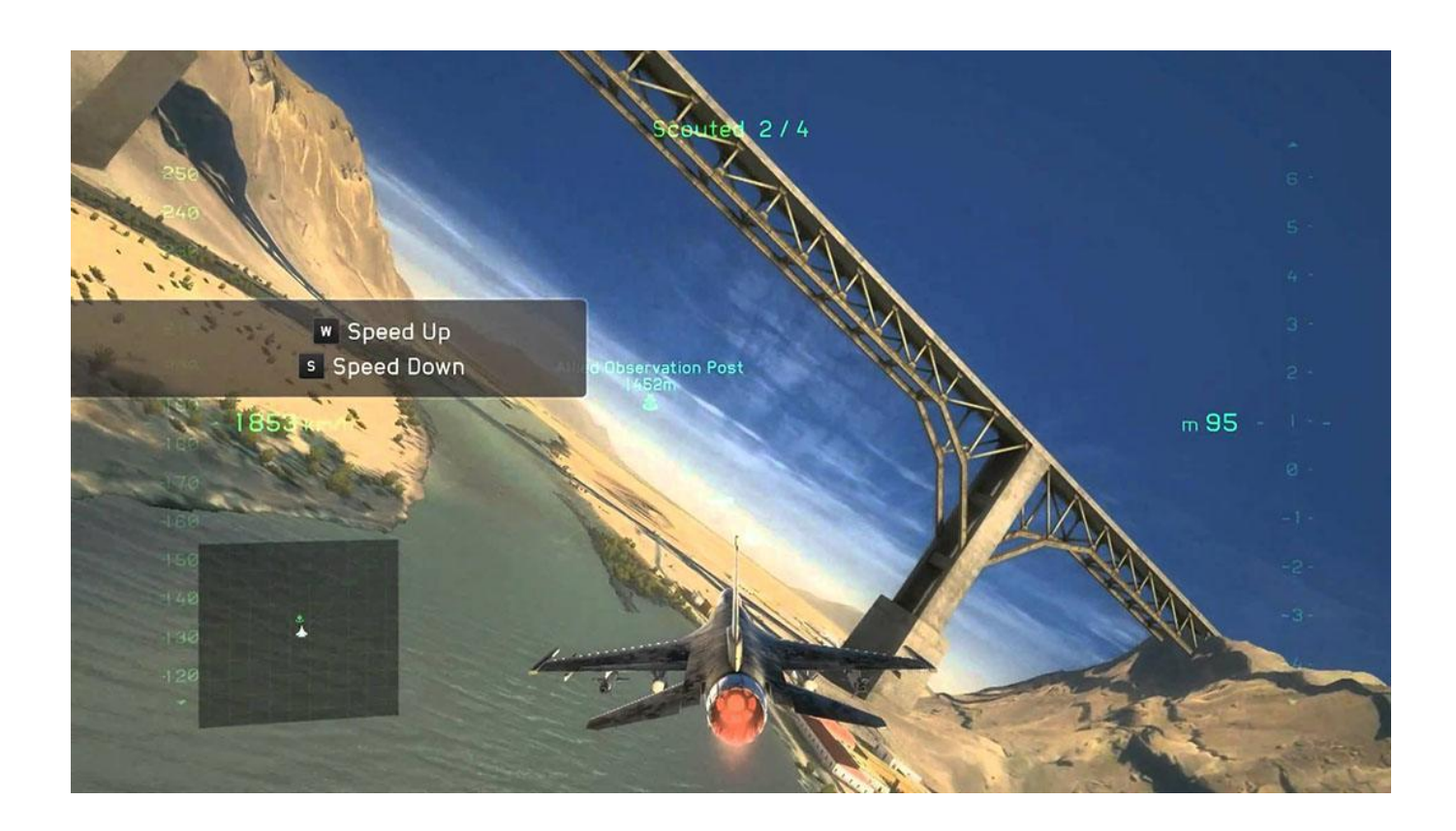

**DOWNLOAD:** <https://byltly.com/2iu9uh>

## [Download](https://byltly.com/2iu9uh)

 Play the video in loop with a fade in/out effect. Add different types of overlays like text or a still image. I'm not sure how well it works on a phone, but it seems to be responsive. I use Jitter. Jitter is very cool tool to loop your own music and video. It can automatically record a video for you. Or you can record your own music and videos and import into it. Jitter is very powerful and flexible. When i tried it, i couldn't imagine how much more it can do. It has a lot of skins to customize your video like changing background color, changing text color, editing the music, etc. You can create any kind of video you want. The only limitation is the size of your video. Jitter can also be used to create image collages. It's pretty easy to use and gives you great results.Q: Is it safe to use the highest available power? I want to test the maximum current that I can draw from a 12V supply. I am currently using a variable resistor with several resistors in parallel. I need to make sure that I use the highest value I can get away with. To be clear, I want the resistance of the variable resistor to be about 2.5:1 at 12V. A: The variable resistor is only safe as long as you don't exceed its voltage rating. If you have a voltage source that exceeds its rating, you can consider it to be a current source, which would make the variable resistor an open circuit. You're basically only interested in what the "variable

resistor" you've made is capable of doing, which you can find out by taking the variable resistor in parallel with a resistor that has a current rating which is double that of the variable resistor and connect them in series. That means that the variable resistor only sees half the current, so it's power dissipation will be half of what it would be if you were taking the entire current of the voltage source and passing it through the variable resistor. When you get a resistor that has a double the current rating of the variable resistor you're making, the voltage across the resistor will be twice the voltage of the variable resistor. That means the variable resistor will be dissipating half the power of the resistor in parallel with it, so it will be dissipating \\$I^2R\cdot\frac{V}{2}\\$ instead of \\$I^2 82157476af

> [showsim 3d crack.rar](http://stirunco.yolasite.com/resources/showsim-3d-crackrar.pdf) [Gta Vice City Player Skins Superman 12](http://genhabssis.yolasite.com/resources/Gta-Vice-City-Player-Skins-Superman-12.pdf) [DownloadTurboChargedPreludeto2Fast2FuriousfullmovieinitaliandubbedinMp4](http://eednartho.yolasite.com/resources/DownloadTurboChargedPreludeto2Fast2FuriousfullmovieinitaliandubbedinMp4.pdf)